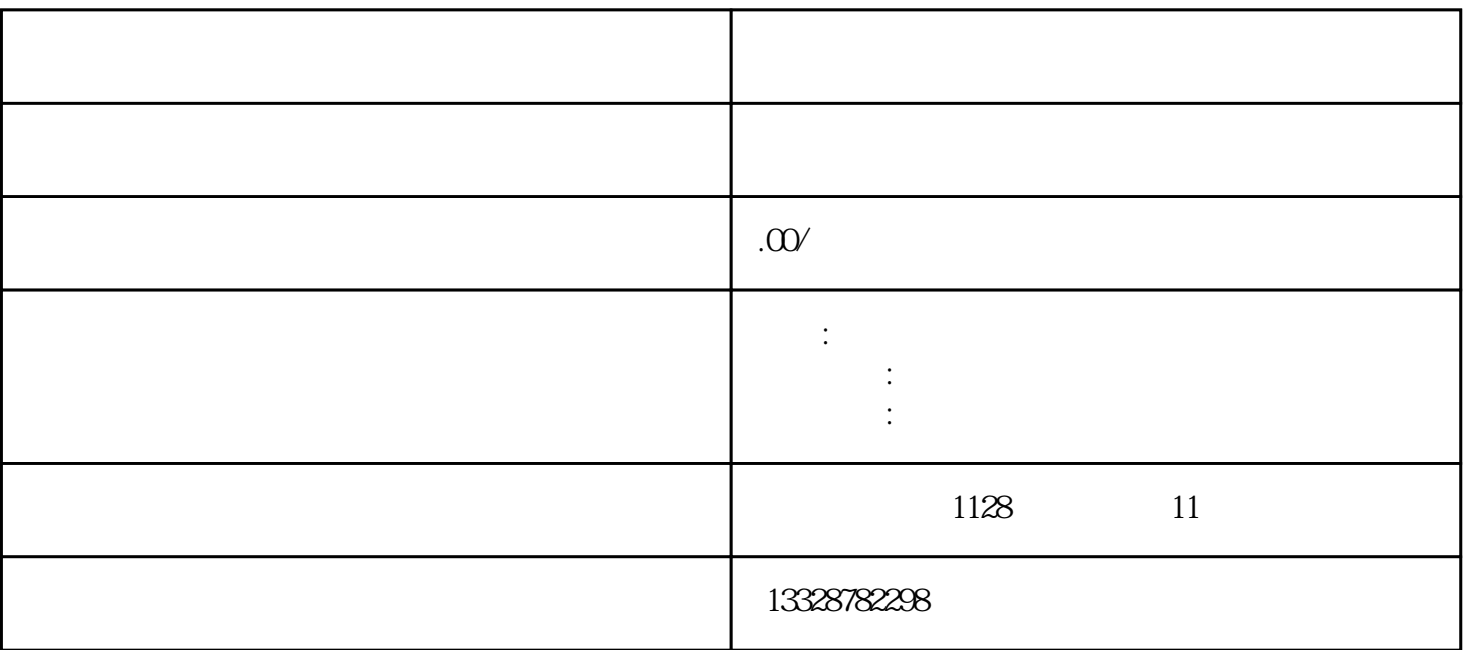

 $1$ 

 $2 \angle$ 

 $3 \sim$ 

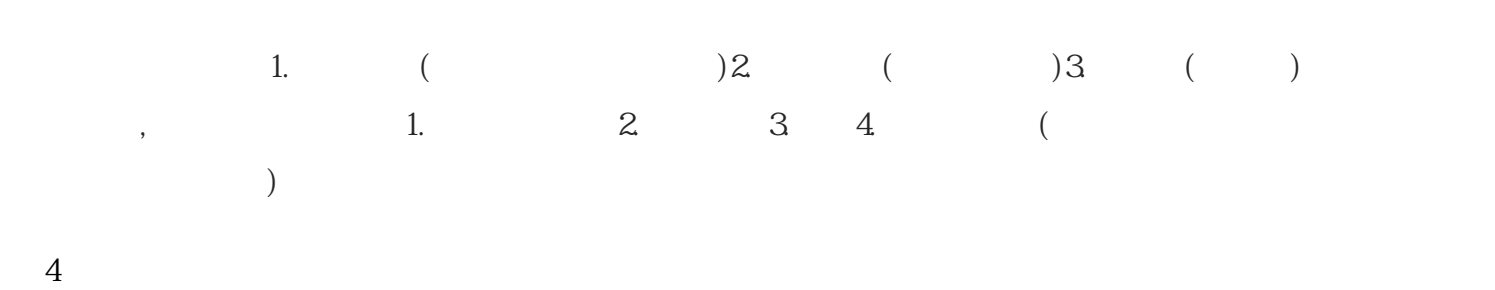

Tax rebate

 $\sim 1999$ 

 $5\,$ 

 $1$ 

- $17%$  $6\hskip 1.5cm$
- $APP$  $2019$ 
	-
- $7 \thinspace$
- 
- 
- 
- 

 $3 \angle$ 

- -

 $1$ 

 $2019$ 

 $30$ 

 $\kappa$ 

 $2$  ,  $\frac{u}{2}$  ,  $\frac{u}{2}$  ,

 $(7)$ 

 $3$ 

 $4\,$  $5\,$ 

 $6\,$ 

 $1$ 

 $2$